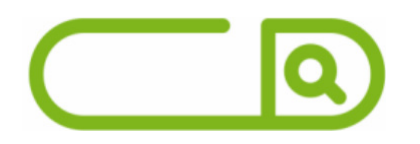

### **Prefeitura de Tabatinga - AM** *Técnico Administrativo*

# **Português**

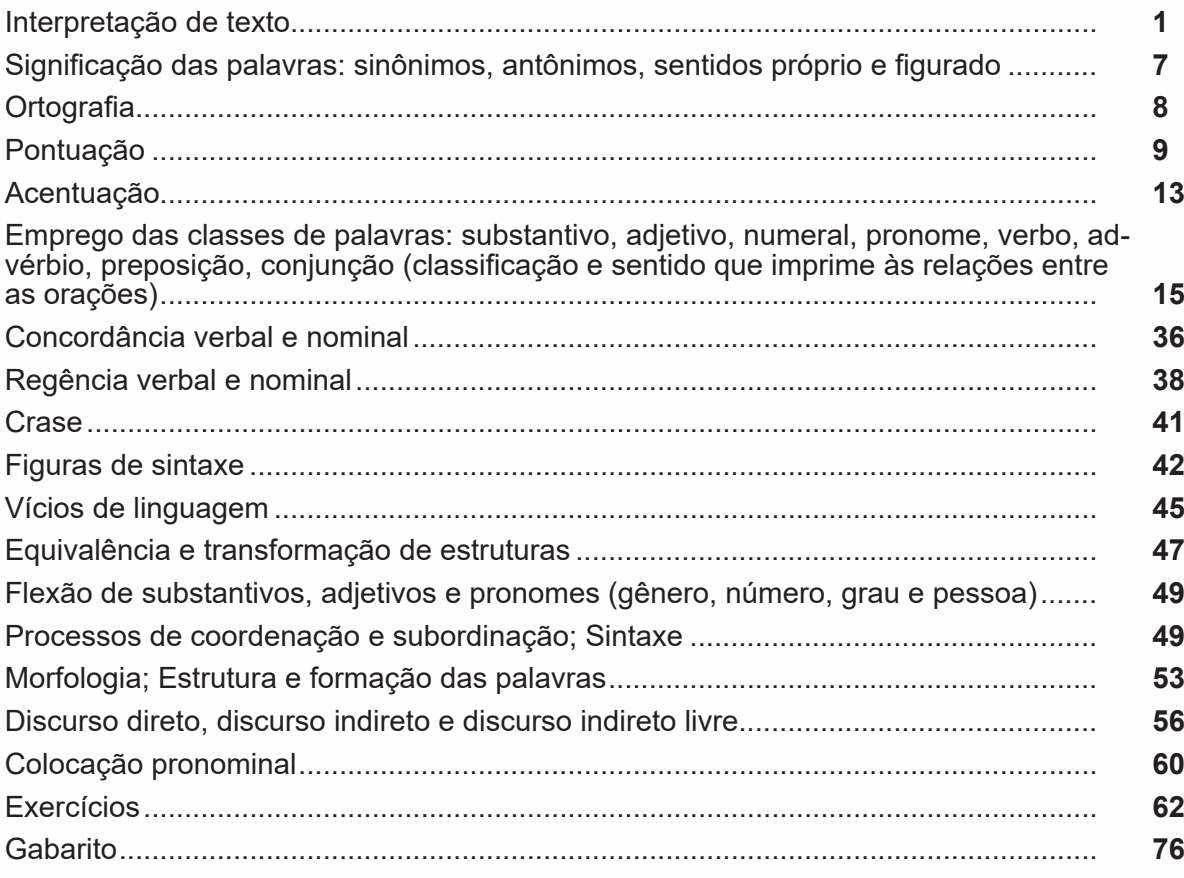

# **Matemática**

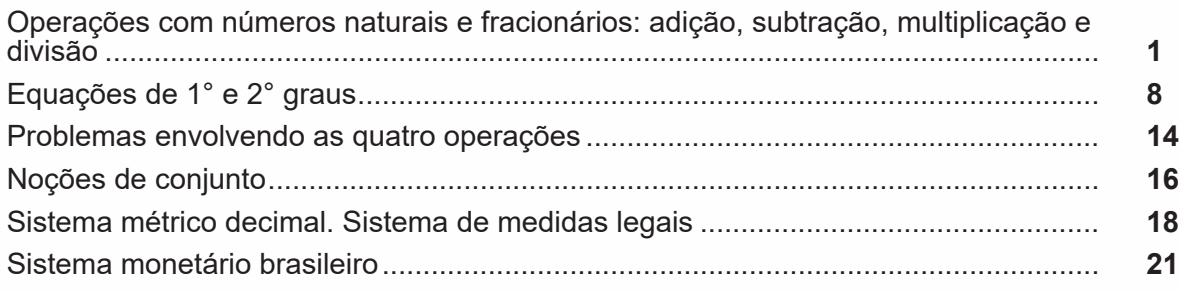

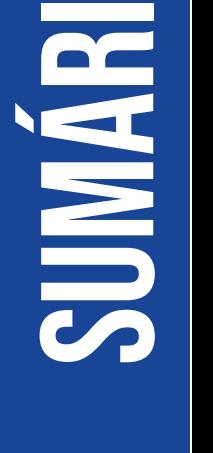

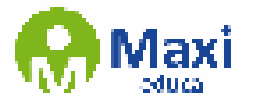

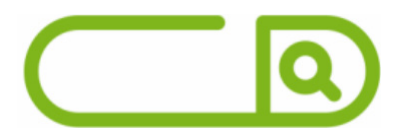

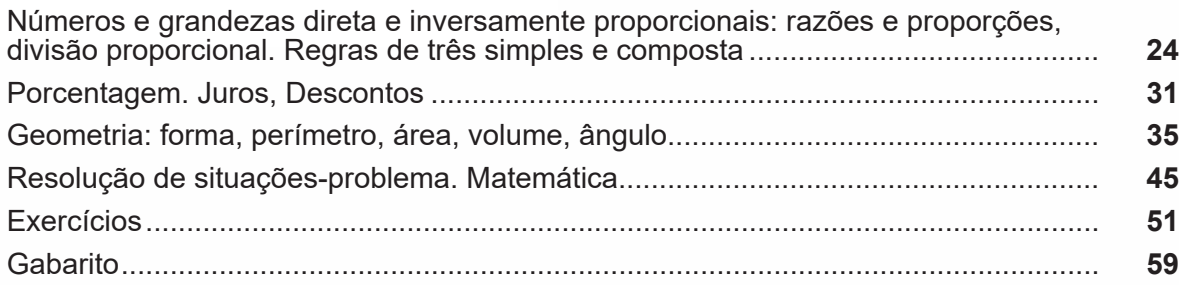

### **Conhecimentos Gerais**

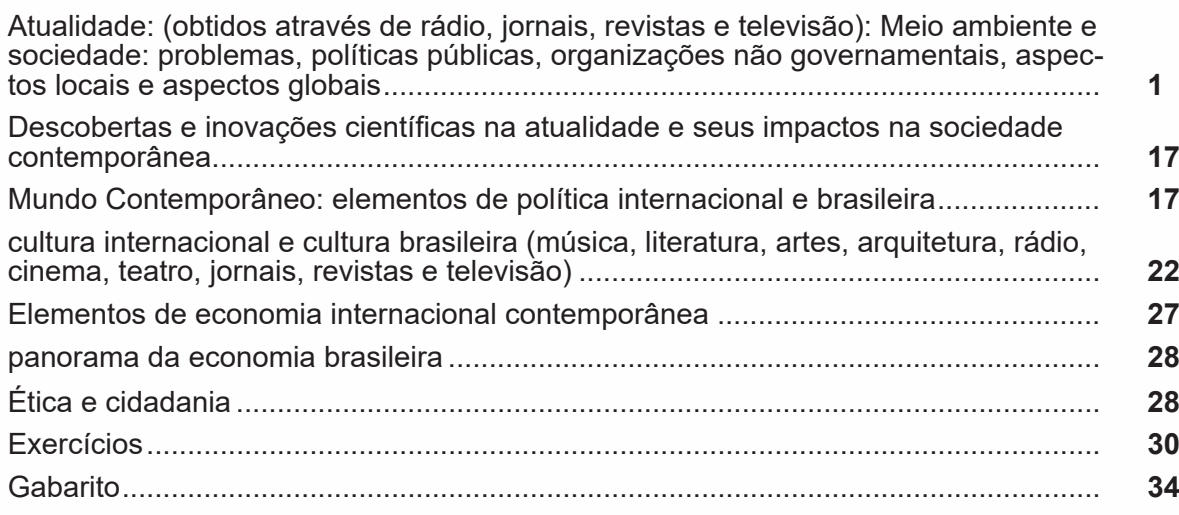

### **Conhecimentos Específicos**

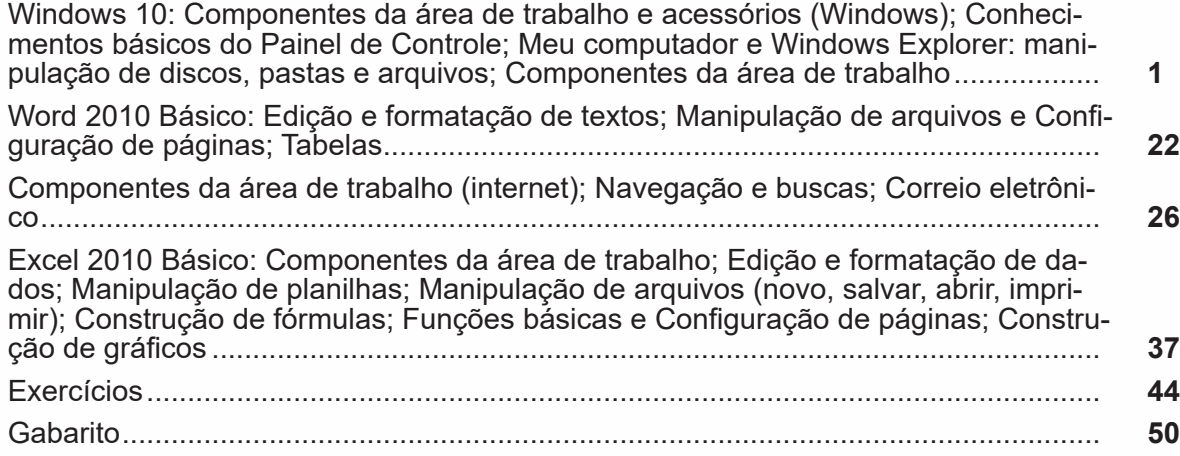

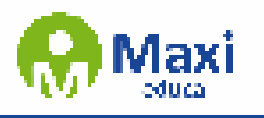

#### **Português**

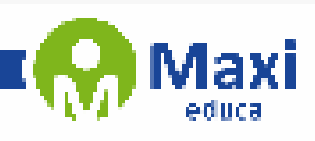

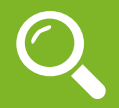

#### **Definição Geral**

Embora correlacionados, esses conceitos se distinguem, pois sempre que compreendemos adequadamente um texto e o objetivo de sua mensagem, chegamos à interpretação, que nada mais é do que as conclusões específicas. Exemplificando, sempre que nos é exigida a compreensão de uma questão em uma avaliação, a resposta será localizada no próprio no texto, posteriormente, ocorre a interpretação, que é a leitura e a conclusão fundamentada em nossos conhecimentos prévios.

#### **Compreensão de Textos**

Resumidamente, a compreensão textual consiste na análise do que está explícito no texto, ou seja, na identificação da mensagem. É assimilar (uma devida coisa) intelectualmente, fazendo uso da capacidade de entender, atinar, perceber, compreender. Compreender um texto é apreender de forma objetiva a mensagem transmitida por ele. Portanto, a compreensão textual envolve a decodificação da mensagem que é feita pelo leitor. Por exemplo, ao ouvirmos uma notícia, automaticamente compreendemos a mensagem transmitida por ela, assim como o seu propósito comunicativo, que é informar o ouvinte sobre um determinado evento.

#### **Interpretação de Textos**

É o entendimento relacionado ao conteúdo, ou melhor, os resultados aos quais chegamos por meio da associação das ideias e, em razão disso, sobressai ao texto. Resumidamente, interpretar é decodificar o sentido de um texto por indução.

A interpretação de textos compreende a habilidade de se chegar a conclusões específicas após a leitura de algum tipo de texto, seja ele escrito, oral ou visual.

Grande parte da bagagem interpretativa do leitor é resultado da leitura, integrando um conhecimento que foi sendo assimilado ao longo da vida. Dessa forma, a interpretação de texto é subjetiva, podendo ser diferente entre leitores.

#### **Exemplo de compreensão e interpretação de textos**

Para compreender melhor a compreensão e interpretação de textos, analise a questão abaixo, que aborda os dois conceitos em um texto misto (verbal e visual):

*FGV > SEDUC/PE > Agente de Apoio ao Desenvolvimento Escolar Especial > 2015*

*Português > Compreensão e interpretação de textos*

A imagem a seguir ilustra uma campanha pela inclusão social.

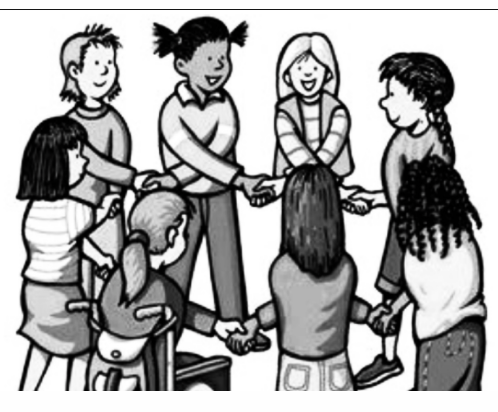

*"A Constituição garante o direito à educação para todos e a inclusão surge para garantir esse direito também aos alunos com deficiências de toda ordem, permanentes ou temporárias, mais ou menos severas."*

1

A partir do fragmento acima, assinale a afirmativa *incorreta*.

(A) A inclusão social é garantida pela Constituição Federal de 1988.

(B) As leis que garantem direitos podem ser mais ou menos severas.

#### **Matemática**

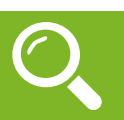

#### **CONJUNTO DOS NÚMEROS NATURAIS (N)**

O conjunto dos números naturais é simbolizado pela letra N e abrange os números que utilizamos para realizar contagem, incluindo o zero. Esse conjunto é infinito. Exemplo: N = {0, 1, 2, 3, 4…}

O conjunto dos números naturais pode ser dividido em subconjuntos:

 $N^* = \{1, 2, 3, 4...\}$  ou  $N^* = N - \{0\}$ : conjunto dos números naturais não nulos, ou sem o zero.

Np =  $\{0, 2, 4, 6...\}$ , em que n  $\in \mathbb{N}$ : conjunto dos números naturais pares.

Ni =  $\{1, 3, 5, 7\}$ , em que n  $\in$  N; conjunto dos números naturais ímpares.

 $P = \{2, 3, 5, 7.\}$ : conjunto dos números naturais primos.

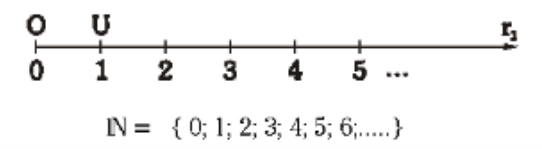

#### **Operações com Números Naturais**

Praticamente, toda a Matemática é edificada sobre essas duas operações fundamentais: adição e multiplicação.

#### **Adição de Números Naturais**

A primeira operação essencial da Aritmética tem como objetivo reunir em um único número todas as unidades de dois ou mais números.

Exemplo: 6 + 4 = 10, onde 6 e 4 são as parcelas e 10 é a soma ou o total.

#### **Subtração de Números Naturais**

É utilizada quando precisamos retirar uma quantidade de outra; é a operação inversa da adição. A subtração é válida apenas nos números naturais quando subtraímos o maior número do menor, ou seja, quando quando a-b tal que a≥b.

Exemplo: 200 – 193 = 7, onde 200 é o Minuendo, o 193 Subtraendo e 7 a diferença.

Obs.: o minuendo também é conhecido como aditivo e o subtraendo como subtrativo.

#### **Multiplicação de Números Naturais**

É a operação que visa adicionar o primeiro número, denominado multiplicando ou parcela, tantas vezes quantas são as unidades do segundo número, chamado multiplicador.

Exemplo: 3 x 5 = 15, onde 3 e 5 são os fatores e o 15 produto.

 $-$  3 vezes 5 é somar o número 3 cinco vezes:  $3 \times 5 = 3 + 3 + 3 + 3 + 3 = 15$ . Podemos no lugar do "x" (vezes) utilizar o ponto ". ", para indicar a multiplicação).

#### **Divisão de Números Naturais**

Dados dois números naturais, às vezes precisamos saber quantas vezes o segundo está contido no primeiro. O primeiro número, que é o maior, é chamado de dividendo, e o outro número, que é menor, é o divisor. O resultado da divisão é chamado quociente. Se multiplicarmos o divisor pelo quociente, obtemos o dividendo.

No conjunto dos números naturais, a divisão não é fechada, pois nem sempre é possível dividir um número natural por outro número natural, e, nesses casos, a divisão não é exata.

2

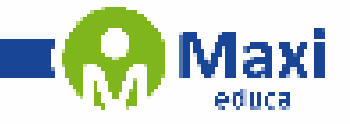

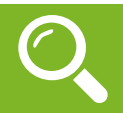

**Conhecimentos Gerais**

#### **— Macro divisão natural do espaço brasileiro: biomas, domínios e ecossistemas**

O Brasil possui uma das biodiversidades mais ricas do mundo, detentor das maiores reservas de água doce e de um terço das florestas tropicais que ainda não foram desmatadas. Segundo o IBGE o Brasil é formado por seis biomas<sup>1</sup> de características distintas: Amazônia, Caatinga, Cerrado, Mata Atlântica, Pampa e Pantanal. Cada um desses ambientes abriga diferentes tipos de vegetação e de fauna.

Como a vegetação é um dos componentes mais importantes da biota, seu estado de conservação e de continuidade definem a existência ou não de habitats para as espécies, a manutenção de serviços ambientais e o fornecimento de bens essenciais à sobrevivência de populações humanas.

Para a perpetuação da vida nos biomas, é necessário o estabelecimento de políticas públicas ambientais, a identificação de oportunidades para a conservação, uso sustentável e repartição de benefícios da biodiversidade.

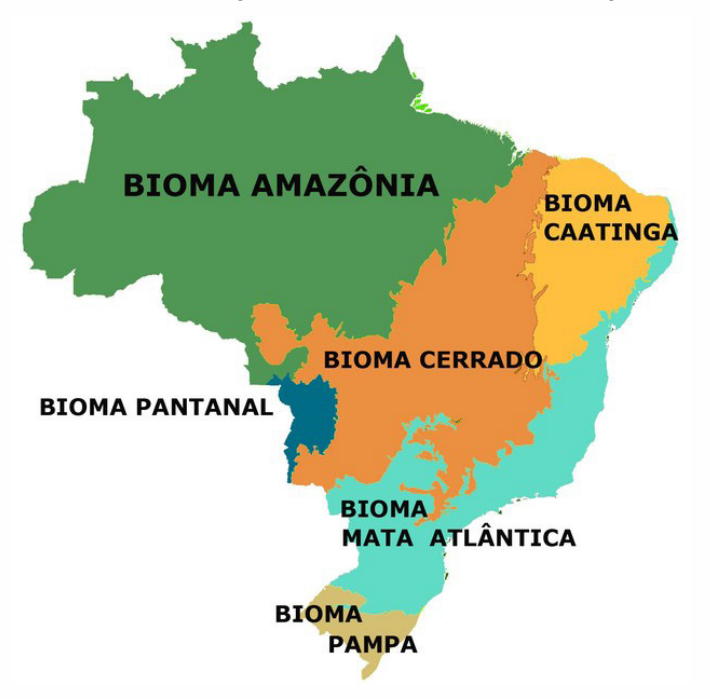

#### **— Amazônia**

A Amazônia é quase mítica: um verde e vasto mundo de águas e florestas, onde as copas de árvores imensas escondem o úmido nascimento, reprodução e morte de mais de um-terço das espécies que vivem sobre a Terra.

Os números são igualmente monumentais. A Amazônia é o maior bioma do Brasil: num território de 4,196.943 milhões de km2 (IBGE,2004), crescem 2.500 espécies de árvores (ou um-terço de toda a madeira tropical do mundo) e 30 mil espécies de plantas (das 100 mil da América do Sul).

A bacia amazônica é a maior bacia hidrográfica do mundo: cobre cerca de 6 milhões de km² e e tem 1.100 afluentes. Seu principal rio, o Amazonas, corta a região para desaguar no Oceano Atlântico, lançando ao mar cerca de 175 milhões de litros d'água a cada segundo.

As estimativas situam a região como a maior reserva de madeira tropical do mundo. Seus recursos naturais – que, além da madeira, incluem enormes estoques de borracha, castanha, peixe e minérios, por exemplo – representam uma abundante fonte de riqueza natural. A região abriga também grande riqueza cultural, incluindo o conhecimento tradicional sobre os usos e a forma de explorar esses recursos naturais sem esgotá-los nem destruir o habitat natural.

3

![](_page_5_Picture_0.jpeg)

![](_page_5_Picture_1.jpeg)

**Conhecimentos Específicos**

O Windows 10 é um sistema operacional desenvolvido pela Microsoft, parte da família de sistemas operacionais Windows NT. Lançado em julho de 2015, ele sucedeu o Windows 8.1 e trouxe uma série de melhorias e novidades, como o retorno do Menu Iniciar, a assistente virtual Cortana, o navegador Microsoft Edge e a funcionalidade de múltiplas áreas de trabalho. Projetado para ser rápido e seguro, o Windows 10 é compatível com uma ampla gama de dispositivos, desde PCs e tablets até o Xbox e dispositivos IoT.

77

**Operações de iniciar, reiniciar, desligar, login, logoff, bloquear e desbloquear**

#### **Botão Iniciar**

O Botão Iniciar dá acesso aos programas instalados no computador, abrindo o Menu Iniciar que funciona como um centro de comando do PC.

![](_page_5_Figure_7.jpeg)

4

*Menu Iniciar*

ØУ.